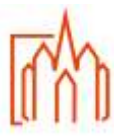

Prozessbeschreibung

Geltungsbereich Zentrales Pfarrbüro

**A-2 Kasualien Taufe: Nottaufe**

**Begriffe**

## **Zuständigkeit**

Annahme = Front-Office Verwaltung = Back-Office

## **Ablauf/Vorgehensweise**

Für das Erfassen der Nottaufe ist das Pfarramt zuständig, auf dessen Gebiet die Nottaufe gespendet wurde. Bei Meldung einer Nottaufe erfolgt nach der direkten Benachrichtigung des Pfarrers, die Eingabe im Meldewesen, entsprechend dem Vorgang Taufanmeldung (siehe Handbuch Meldewesen). Im Anschluss werden die entsprechenden Formulare weitergeleitet (siehe Checkliste Taufe: Nottaufe)

Eine Nottaufe ist als solche kenntlich zu machen. Sofern der Täufling überlebt, ist die nachträgliche Vornahme des Ritus "Einführung in die Kirche für ein Kind, das die Nottaufe empfangen hat" (abgedruckt im Rituale: "Die Feier der Kindertaufe") vorgesehen und im Taufbuch zu vermerken.

Die Vorgaben des Kirchlichen Datenschutzgesetzes (KDG) zu Veröffentlichungen sind zu beachten.

## Anlagen

Formular zu Veröffentlichungen gemäß dem KDG Handreichung für die Arbeit im Pfarrbüro Aktenplan für Pfarr-Registraturen Nr. 313

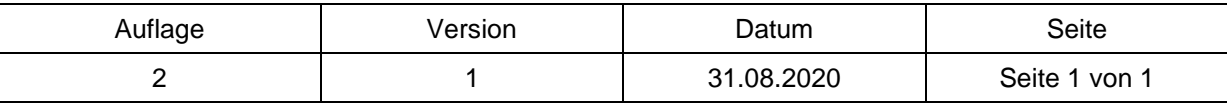